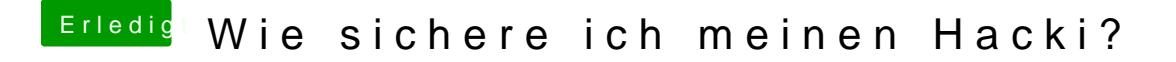

Beitrag von Nightflyer vom 11. April 2018, 18:05

Time Machine Backup. Sichert regelmässig die Änderungen und du kannst jeden gesicherten Zustan